## **Course: Introduction to Computer Science in JavaScript (Bulldog) | Module: Programming With Karel**

匾 CodeHS **Lesson 1.4: Functions in Karel**

https://codehs.com/course/699/lesson/1.4

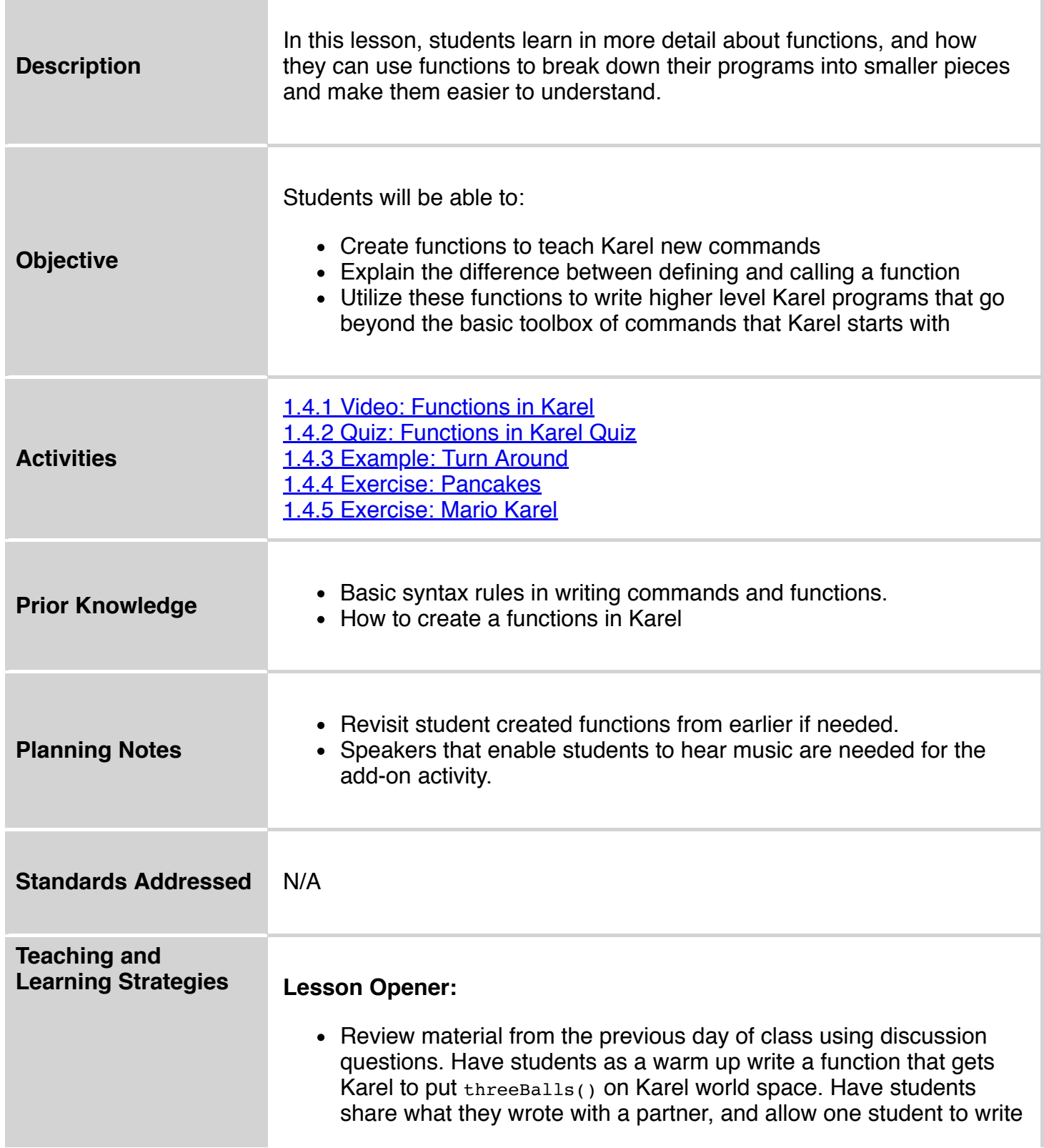

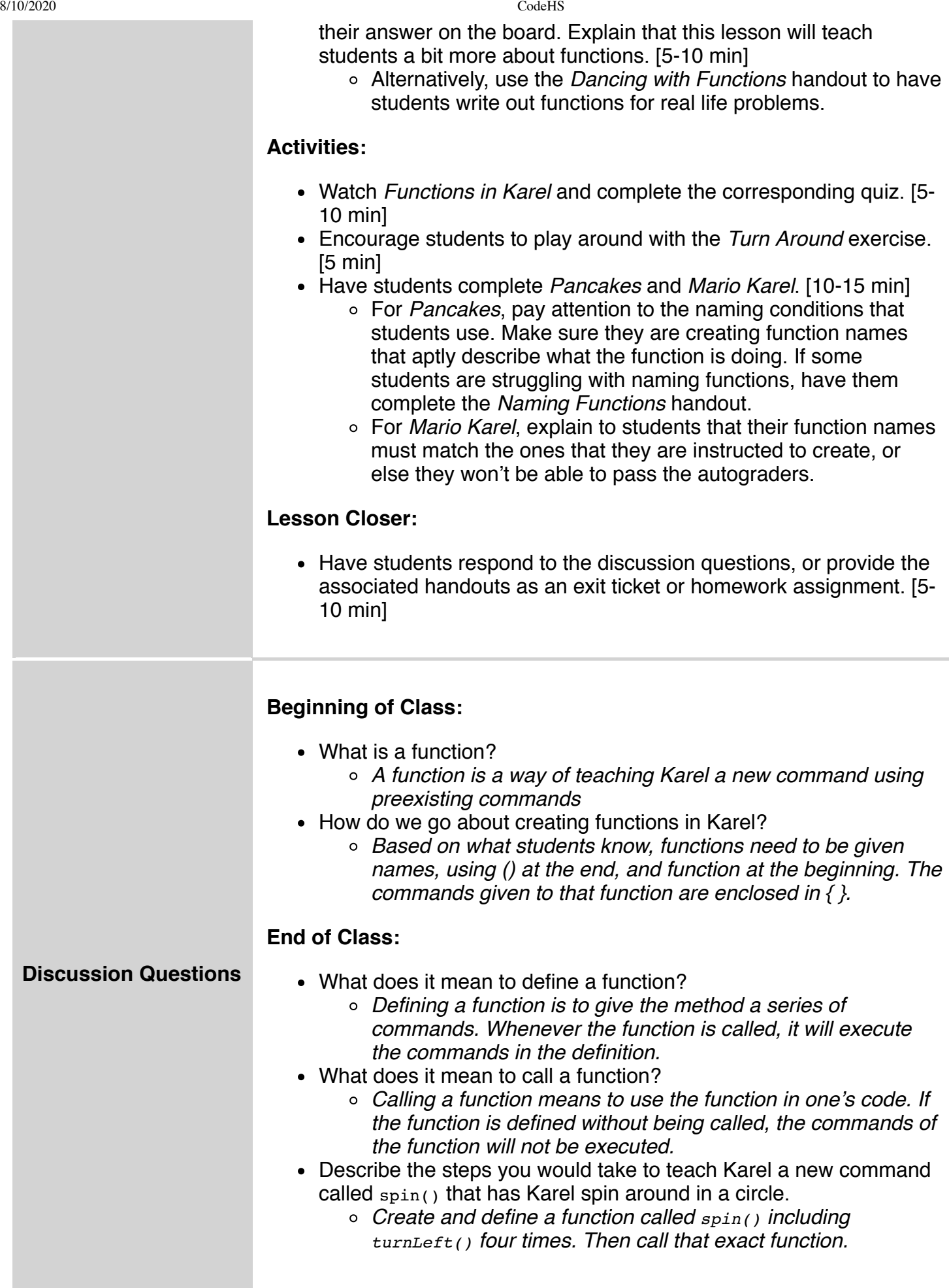

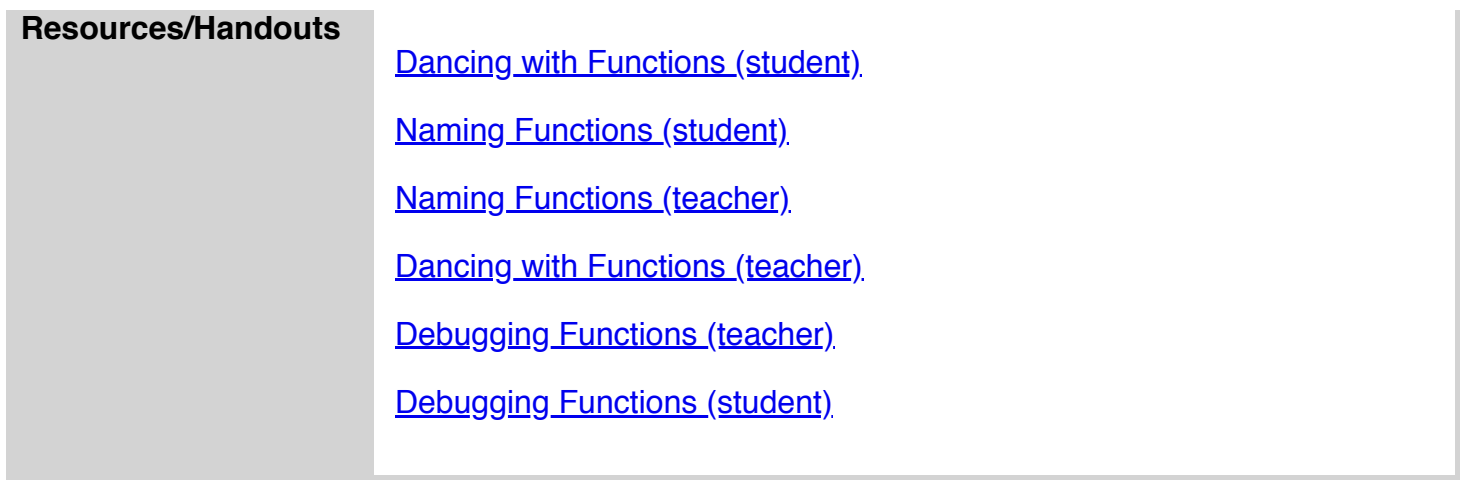

## **Vocabulary**

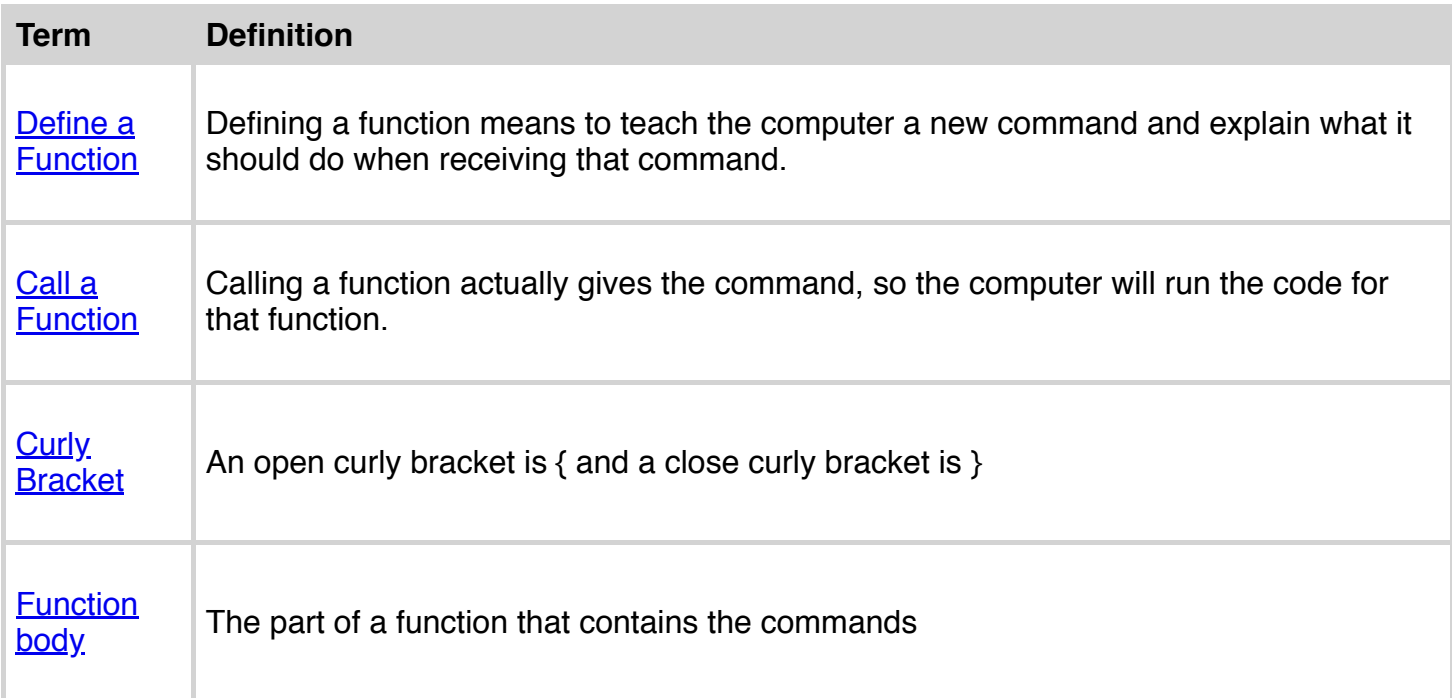

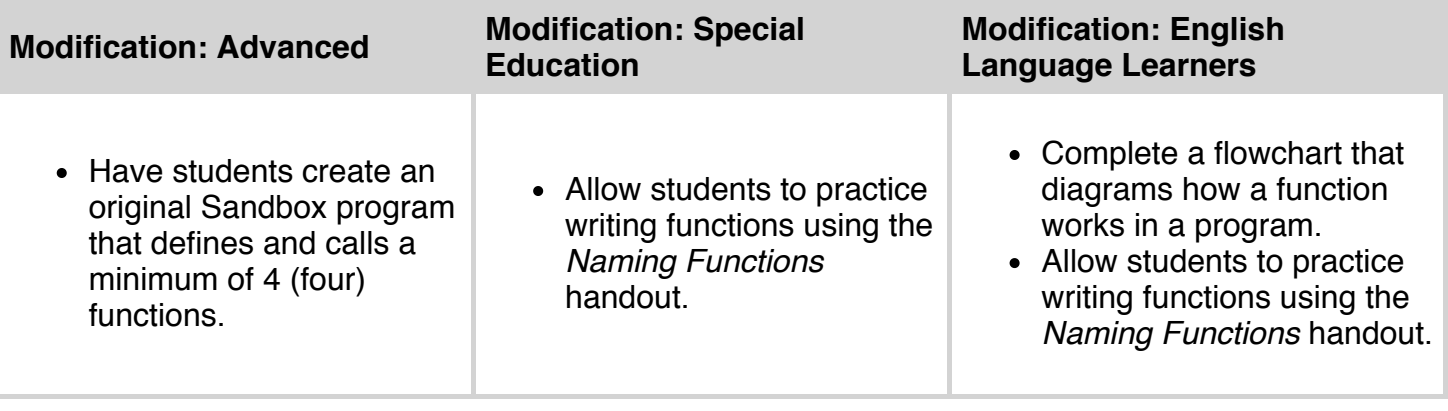